CS 267: Automated Verification

Lecture 12: Bounded Model Checking

**Instructor:** Tevfik Bultan

## Remember Symbolic Model Checking

- Represent sets of states and the transition relation as Boolean logic formulas
- Fixpoint computation becomes formula manipulation
  - pre-condition (EX) computation: Existential variable elimination
  - conjunction (intersection), disjunction (union) and negation (set difference), and equivalence check
- Use an efficient data structure for boolean logic formulas
  - Binary Decision Diagrams (BDDs)

Variables: x, y: boolean

Set of states:

$$S = \{(F,F), (F,T), (T,F), (T,T)\}\$$
  
 $S \equiv True$ 

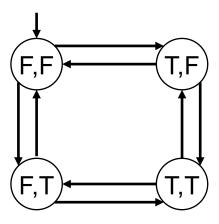

**Initial condition:** 

$$I \equiv \neg x \land \neg y$$

Transition relation (negates one variable at a time):

$$R \equiv x' = \neg x \land y' = y \lor x' = x \land y' = \neg y \qquad (= means \leftrightarrow)$$

- Assume that we want to check if this transition system satisfies the property AG(¬x ∨ ¬y)
- Instead of checking  $AG(\neg x \lor \neg y)$  we can check  $EF(x \land y)$ 
  - Since AG(¬x ∨ ¬y) ≡ ¬ EF(x ∧ y) I ⊆ AG(¬x ∨ ¬y) if and only if I ∩ EF(x ∧ y) =  $\emptyset$
- If we find an initial state which satisfies EF(x \( \times \) y) (i.e., there exists a path from an initial state where eventually x and y both become true at the same time)
  - Then we conclude that the property AG(¬x ∨ ¬y) does not hold for this transition system
- If there is no such initial state, then property AG(¬x ∨ ¬y)
  holds for this transition system

Given  $p \equiv x \land y$ , compute EX(p)

$$EX(p) \equiv \exists V' \ R \land p[V' \ / \ V]$$

$$\equiv \exists V' \ R \land x' \land y'$$

$$\equiv \exists V' \ (x' = \neg x \land y' = y \lor x' = x \land y' = \neg y) \land x' \land y'$$

$$\equiv \exists V' \ (x' = \neg x \land y' = y) \land x' \land y' \lor (x' = x \land y' = \neg y) \land x' \land y'$$

$$\equiv \exists V' \ \neg x \land y \land x' \land y' \lor x \land \neg y \land x' \land y'$$

$$\equiv \exists V' \ \neg x \land y \land x \land \neg y$$

$$EX(x \wedge y) \equiv \neg x \wedge y \vee x \wedge \neg y$$
  
In other words 
$$EX(\{(T,T)\}) \equiv \{(F,T), (T,F)\}$$

Let's compute compute  $EF(x \land y)$ 

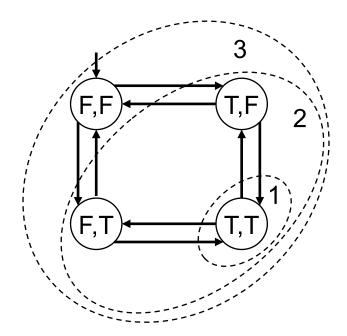

The fixpoint sequence is

False,  $x \wedge y$ ,  $x \wedge y \vee EX(x \wedge y)$ ,  $x \wedge y \vee EX(x \wedge y) \vee EX(x \wedge y)$ , ... If we do the EX computations, we get:

False, 
$$x \wedge y$$
,  $x \wedge y \vee \neg x \wedge y \vee x \wedge \neg y$ , True  $3$ 

EF(x  $\land$  y)  $\equiv$  True  $\equiv$  {(F,F),(F,T), (T,F),(T,T)} This transition system violates the property AG( $\neg$ x  $\lor$   $\neg$ y) since it has an initial state that satisfies the property EF(x  $\land$  y)

- Represent sets of states and the transition relation as Boolean logic formulas
- Instead of computing the fixpoints, unroll the transition relation up to certain fixed bound and search for violations of the property within that bound
- Transform this search to a Boolean satisfiability problem and solve it using a SAT solver

# Same Extremely Simple Example

Variables: x, y: boolean

Set of states:

$$S = \{(F,F), (F,T), (T,F), (T,T)\}\$$
  
 $S \equiv True$ 

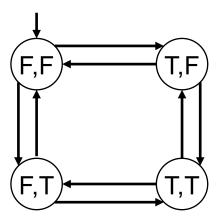

**Initial condition:** 

$$I(x,y) \equiv \neg x \land \neg y$$

Transition relation (negates one variable at a time):

$$R(x,y,x',y') \equiv x' = \neg x \land y' = y \lor x' = x \land y' = \neg y$$
 (= means  $\leftrightarrow$ )

- Assume that we like to check that if the initial states satisfy the formula EF(x \wedge y)
- Instead of computing a backward fixpoint, we will unroll the transition relation a fixed number of times starting from the initial states
- For each unrolling we will create a new set of variables:
  - The initial states of the system will be characterized with the variables x<sub>0</sub> and y<sub>0</sub>
  - The states of the system after executing one transition will be characterized with the variables x<sub>1</sub> and y<sub>1</sub>
  - The states of the system after executing two transitions will be characterized with the variables x<sub>2</sub> and y<sub>2</sub>

## **Unrolling the Transition Relation**

- Initial states:  $I(x_0,y_0) \equiv \neg x_0 \land \neg y_0$
- Unrolling the transition relation once (bound k=1):

$$I(x_0,y_0) \land R(x_0,y_0,x_1,y_1)$$
  
=  $\neg x_0 \land \neg y_0 \land (x_1 = \neg x_0 \land y_1 = y_0 \lor x_1 = x_0 \land y_1 = \neg y_0)$ 

Unrolling the transition relation twice (bound k=2):

$$I(x_{0},y_{0}) \land R(x_{0},y_{0},x_{1},y_{1}) \land R(x_{1},y_{1},x_{2},y_{2})$$

$$\equiv \neg x_{0} \land \neg y_{0} \land (x_{1}=\neg x_{0} \land y_{1}=y_{0} \lor x_{1}=x_{0} \land y_{1}=\neg y_{0})$$

$$\land (x_{2}=\neg x_{1} \land y_{2}=y_{1} \lor x_{2}=x_{1} \land y_{2}=\neg y_{1})$$

Unrolling the transition relation thrice (bound k=3):

$$\begin{split} I(x_0,y_0) \wedge R(x_0,y_0,x_1,y_1) \wedge R(x_1,y_1,x_2,y_2) \wedge R(x_2,y_2,x_3,y_3) \\ &\equiv \neg x_0 \wedge \neg y_0 \wedge (x_1 = \neg x_0 \wedge y_1 = y_0 \vee x_1 = x_0 \wedge y_1 = \neg y_0) \\ &\wedge (x_2 = \neg x_1 \wedge y_2 = y_1 \vee x_2 = x_1 \wedge y_2 = \neg y_1) \\ &\wedge (x_3 = \neg x_2 \wedge y_3 = y_2 \vee x_3 = x_2 \wedge y_3 = \neg y_2) \end{split}$$

# **Expressing the Property**

- How do we represent the property we wish to verify?
- Remember the property: We were interested in finding out if some initial state satisfies EF(x \(\times\) y)
  - This is equivalent to checking if x \( \times \) y holds in some reachable state
  - If we are doing bounded model checking with bound k=3, we can express this property as:

$$X_0 \wedge Y_0 \vee X_1 \wedge Y_1 \vee X_2 \wedge Y_2 \vee X_3 \wedge Y_3$$

## Converting to Satisfiability

We end up with the following formula for bound k=3:

$$F \equiv I(x_{0},y_{0}) \land R(x_{0},y_{0},x_{1},y_{1}) \land R(x_{1},y_{1},x_{2},y_{2}) \land R(x_{2},y_{2},x_{3},y_{3})$$

$$\land (x_{0} \land y_{0} \lor x_{1} \land y_{1} \lor x_{2} \land y_{2} \lor x_{3} \land y_{3})$$

$$\equiv \neg x_{0} \land \neg y_{0} \land (x_{1} = \neg x_{0} \land y_{1} = y_{0} \lor x_{1} = x_{0} \land y_{1} = \neg y_{0})$$

$$\land (x_{2} = \neg x_{1} \land y_{2} = y_{1} \lor x_{2} = x_{1} \land y_{2} = \neg y_{1})$$

$$\land (x_{3} = \neg x_{2} \land y_{3} = y_{2} \lor x_{3} = x_{2} \land y_{3} = \neg y_{2})$$

$$\land (x_{0} \land y_{0} \lor x_{1} \land y_{1} \lor x_{2} \land y_{2} \lor x_{3} \land y_{3})$$

- Here is the main observation: if F is a satisfiable formula then there exists an initial state which satisfies EF(x \( \times \) y)
  - A satisfying assignment to the boolean variables in F corresponds to a counter-example for AG(¬x ∨ ¬y) (i.e., a witness for EF(x ∧ y))

#### The Result

$$\neg x_{0} \land \neg y_{0} \land (x_{1} = \neg x_{0} \land y_{1} = y_{0} \lor x_{1} = x_{0} \land y_{1} = \neg y_{0})$$

$$\land (x_{2} = \neg x_{1} \land y_{2} = y_{1} \lor x_{2} = x_{1} \land y_{2} = \neg y_{1})$$

$$\land (x_{3} = \neg x_{2} \land y_{3} = y_{2} \lor x_{3} = x_{2} \land y_{3} = \neg y_{2})$$

$$\land (x_{0} \land y_{0} \lor x_{1} \land y_{1} \lor x_{2} \land y_{2} \lor x_{3} \land y_{3})$$

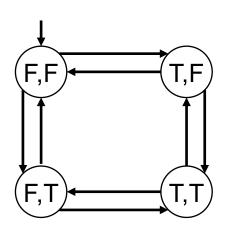

Here is a satisfying assignment:

$$x_0$$
=F,  $y_0$ =F,  $x_1$ =F,  $y_1$ =T,  $x_2$ =T,  $y_2$ =T,  $x_3$ =F,  $y_3$ =T which corresponds to the (bounded) path: (F,F), (F,T), (T,T), (F,T)

#### What Can We Guarantee?

- We converted checking property AG(p) to Boolean SAT solving by looking for bounded paths that satisfy EF(¬p)
- Note that we are checking only for bounded paths (paths which have at most k+1 distinct states)
  - So if the property is violated by only paths with more than k+1 distinct states, we would not find a counterexample using bounded model checking
  - Hence if we do not find a counter-example using bounded model checking we are not sure that the property holds
- However, if we find a counter-example, then we are sure that the property is violated since the generated counterexample is never spurious (i.e., it is always a concrete counter-example)

## **Bounded Model Checking for LTL**

- It is possible to extend the basic ideas we discussed for verifying properties of the form AG(p) to all LTL (and even ACTL\*) properties.
- The basic observation is that we can define a bounded semantics for LTL properties so that if a path satisfies an LTL property based on the bounded semantics, then it satisfies the property based on the unbounded semantics
  - This is why a counter-example found on a bounded path is guaranteed to be a real counter-example
  - However, this does not guarantee correctness

# **Bounded Model Checking: Proving Correctness**

- One can also show that given an LTL property f, if E f holds for a finite state transition system, then E f also holds for that transition system using bounded semantics for some bound k
- So if we keep increasing the bound, then we are guaranteed to find a path that satisfies the formula
  - And, if we do not find a path that satisfies the formula, then we decide that the formula is not satisfied by the transition system
  - Is there a problem here?

# **Proving Correctness**

- We can modify the bounded model checking algorithm as follows:
  - Start from an initial bound.
  - If no counter-examples are found using the current bound, increment the bound and try again.
- The problem is: We do not know when to stop

# **Proving Correctness**

- If we can find a way to figure out when we should stop then we would be able to provide guarantee of correctness.
- There is a way to define a diameter of a transition system so that a property holds for the transition system if and only if it is not violated on a path bounded by the diameter.
- So if we do bounded model checking using the diameter of the system as our bound, then we can guarantee correctness if no counter-example is found.

- What are the differences between bounded model checking and BDD-based symbolic model checking?
  - In bounded model checking we are using a SAT solver instead of a BDD library
  - In symbolic model checking we do not unroll the transition relation as in bounded model checking
  - In bounded model checking we do not compute the fixpoint as in symbolic model checking
  - In symbolic model checking for finite state systems both verification and falsification results are guaranteed
    - In bounded model checking we can only guarantee the falsification results, in order to guarantee the verification results we need to know the diameter of the system

- Boolean satisfiability problem (SAT) is an NP-complete problem
- A bounded model checker needs an efficient SAT solver
  - zChaff SAT solver is one of the most commonly used ones
  - However, in the worst case any SAT solver we know will take exponential time
- Most SAT solvers require their input to be in Conjunctive Normal Form (CNF)
  - So the final formula has to be converted to CNF

- Similar to BDD-based symbolic model checking, bounded model checking was also first used for hardware verification
- Later on, it was applied to software verification

## **Bounded Model Checking for Software**

CBMC is a bounded model checker for ANSI-C programs

- Handles function calls using inlining
- Unwinds the loops a fixed number of times
- Allows user input to be modeled using non-determinism
  - So that a program can be checked for a set of inputs rather than a single input
- Allows specification of assertions which are checked using the bounded model checking

# Loops

- Unwind the loop n times by duplicating the loop body n times
  - Each copy is guarded using an if statement that checks the loop condition
- At the end of the n repetitions an unwinding assertion is added which is the negation of the loop condition
  - Hence if the loop iterates more than n times in some execution, the unwinding assertion will be violated and we know that we need to increase the bound in order to guarantee correctness
- A similar strategy is used for recursive function calls
  - The recursion is unwound up to a certain bound and then an assertion is generated stating that the recursion does not go any deeper

# A Simple Loop Example

#### Original code

```
x=0;
while (x < 2) {
   y=y+x;
   x++;
}</pre>
```

#### Unwinding the loop 3 times

```
x=0;
if (x < 2) {
  y=y+x;
  X++;
if (x < 2) {
  y=y+x;
  X++;
if (x < 2) {
  y=y+x;
  X++;
```

Unwinding assert (! (x < 2))

#### From Code to SAT

- After eliminating loops and recursion, CBMC converts the input program to the static single assignment (SSA) form
  - In SSA each variable appears at the left hand side of an assignment only once
  - This is a standard program transformation that is performed by creating new variables
- In the resulting program each variable is assigned a value only once and all the branches are forward branches (there is no backward edge in the control flow graph)
- CBMC generates a Boolean logic formula from the program using bit vectors to represent variables

## **Another Simple Example**

#### Original code

# x=x+y; if (x!=1) x=2; else x++; assert(x<=3);</pre>

#### Convert to static single assignment

```
x_1=x_0+y_0;
if (x_1!=1)
x_2=2;
else
x_3=x_1+1;
x_4=(x_1!=1)?x_2:x_3;
assert (x_4<=3);
```

#### Generate constraints

```
C \equiv x_1 = x_0 + y_0 \land x_2 = 2 \land x_3 = x_1 + 1 \land (x_1! = 1 \land x_4 = x_2 \lor x_1 = 1 \land x_4 = x_3)
P \equiv x_4 <= 3
```

Check if  $C \land \neg P$  is satisfiable, if it is then the assertion is violated

 $C \land \neg P$  is converted to boolean logic using a bit vector representation for the integer variables  $y_0, x_0, x_1, x_2, x_3, x_4$ 

#### **Bounded Verification Approaches**

- What we have discussed above is bounded verification by bounding the number of steps of the execution.
- For this approach to work, the variable domains also need to be bounded, otherwise we cannot convert the problems to boolean SAT
- Bounding the execution steps and bounding the data domain are two orthogonal approaches.
  - When people say bounded verification it may refer to either of these
  - When people say bounded model checking, it typically refers to bounding the execution steps